# Section name references in  $\mathbb{F}\mathrm{F}\mathrm{F}\mathrm{X}^*$

Sebastian Rahtz (deceased) Heiko Oberdiek (inactive) The L<sup>AT</sup>EX Project https://github.com/latex3/hyperref/issues

2023-11-09

# **Documentation overview for hyperref**

The documentation for package hyperref consists of several files:

**Manual** The **USER MANUAL** (also available as HTML).

**[ChangeLog](file:ChangeLog.txt)** This file records the version history.

**Bookmark talk, slides** Slides for the talk "PDF information and navigation elements with hyperref, pdfTeX and thumbpdf" at EuroTEX 1999.

**Bookmark talk, paper** The paper version of the talk.

Source code documentation:

**hyperref.dtx** This is the source code documentation for hyperref.

**backref.dtx** "Back referencing from bibliographical citations"

☞ **nameref.dtx** "Section name references in LATEX" (this file)

# **Contents**

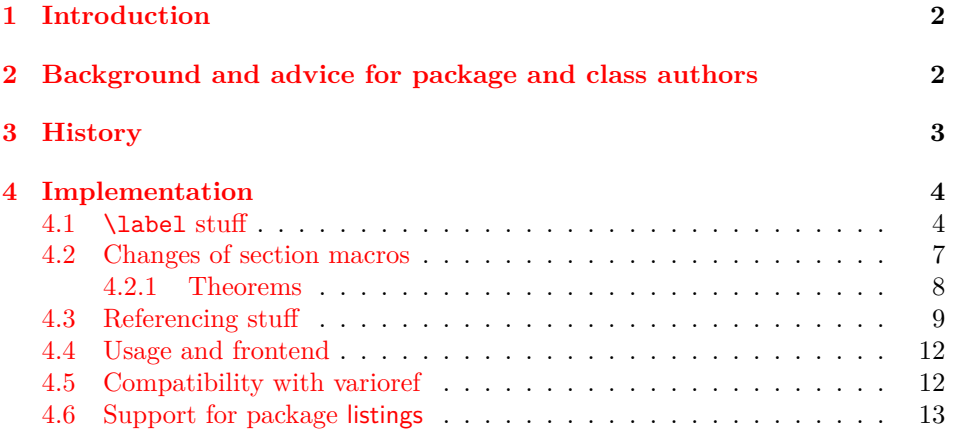

 $*$ This file has version number v2.55, last revised 2023-11-09.

#### **[5 Index](#page-13-0) 13**

# <span id="page-1-0"></span>**1 Introduction**

Cross-referencing to include the *name* of the section, rather than just the number or page. This works by redefining some of the inside LATEX macros, so it is vulnerable to future changes.

# <span id="page-1-1"></span>**2 Background and advice for package and class authors**

The package redefines the **\label** command to write additionally **\@currentlabelname** to the .aux file. This can then be referenced with \nameref. Package authors who want to support nameref should define this command (locally) in a suitable way. The content should be so that it can be safely written to the .aux file. nameref itself uses the package gettitlestring but this is not required.

nameref patches a number of commands (mostly sectioning commands) and environments so that they store \@currentlabelname. A class or a package that want to provide native support instead can suppress this patches by defining commands described below. The commands must be defined before the patch is made, in most cases before nameref is loaded, sometimes only before begin document.

#### **sectioning commands** Redefined are

- **\@sect:** beside adding a command that stores the title of a sectioning command (if present the optional argument is used) nameref also stores the level number in a counter section@level (reason is unknown, only two packages, e-french and pdfscreen seem to use it), and surrounds the text with \Sectionformat (only used by acmart, memoir, pdfscreen, pdfslide), a command which takes two argument: the first the text, the second the level.
- \@ssect: command to store the title added, \Sectionformat is added.
- \@part, \@spart, \@chapter, \@schapter: command to store the title added
- \ttl@sect@i (from the titlesec package): command to store the title added

All the patches excepted the last are disabled if the command \NR@nopatch@sectioning is defined (the actual definition is irrelevant, only existence is tested. The titlesec patch is disabled if \NR@nopatch@titlesec is defined. This currently only suppress the actual patches, the counter, \Sectionformat and also the internal copies \NR@sect etc are still defined.

**captions** The following commands are patched

- **\@caption:** command to store the title added. This is done at begin document, but only if hyperref is not detected. With hyperref the patch is done there (and must be disabled in hyperref).
	- This patch can be disabled by defining \NR@nopatch@caption

• \LT@c@ption (from the longtable package): command to store the title added.

This patch can be disabled by defining \NR@nopatch@longtable

• \lst@MakeCaption (from the listings package) This patch can be disabled by defining \NR@nopatch@listings

**lists** The following command is patched

• \descriptionlabel: command to store the label text added. To reference this text the \label must be put *inside* the label. This is not compatible with the enumitem package as internal formatting commands are written to the .aux file too.

This patch can be disabled by defining \NR@nopatch@lists

- **theorems** \@opargbegintheorem: command to store the title added. This patch can be disabled by defining \NR@nopatch@theorem
	- \@begintheorem (if amsthm is loaded and if the command has a tested meaning): command to store the title added. This patch can be disabled by defining \NR@nopatch@amsthm
- **beamer** In the beamer class the following commands are patched: \beamer@section, \beamer@subsection, \beamer@subsubsection, \beamer@descriptionitem and the template theorem begin. If \NR@nopatch@beamer is defined nothing is done.

# <span id="page-2-0"></span>**3 History**

Sebastian Rahtz, for Lou Burnard, March 15th 1994; SPQR CERN July 1994; Last mod. Sept. 3th MG; Sept. 19th SPQR; April 11th 1995 SPQR (added section formatting hook); April 14th 1995 SPQR (compatibility with hyperref); June 22 1995 SPQR (removed typeout from Sectionformat); September 22 1997 added varioref hacks by Corey Minyard; September 28th changes by David Carlisle. More recent changes are recorded in ChangeLog.

The versions before 2009/11/27 v2.32 did not expand the title strings (of \section, \caption, …). Then the behaviour switched to expanding, because this allows to remove unwanted macros (\label, …). Despite this method is used in package titleref and class memoir, the first feedbacks let me conclude that this is not robust enough. Therefore I wrote package gettitlestring that uses the nonexpanding method as default. It also allows me to use this package in package zref-titleref. See the package documentation of package gettitlestring how to change the method. It also provides a hook to remove additional unwanted macros, not supported by the package. Example:

```
\usepackage{gettitlestring}
\GetTitleStringDisableCommands{%
  \let\mylabel\@gobble
```

```
\renewcommand\myindex[2]{}%
}
```
# <span id="page-3-0"></span>**4 Implementation**

```
1 (*package)
```
<span id="page-3-20"></span>2 \RequirePackage{refcount}[2006/02/12]

<span id="page-3-21"></span>3 \RequirePackage{gettitlestring}[2009/12/18]

<span id="page-3-22"></span>4 \RequirePackage{ltxcmds}[2009/12/12]

In formats older than 2023-06-01 we redefine \label so that it also writes the name of the current section to the .aux file; if the name ends in a dot, we zap it. To allow for the hyperref package, also write fourth and fifth fields (empty by default; used for cross-ref name, and file).

#### <span id="page-3-18"></span>\NR@strip@period

```
5 \def\NR@strip@period#1.\ltx@empty#2\@nil{#1}
```
<span id="page-3-23"></span>\strip@period Macro \strip@period was removed in nameref 2012/07/28 v2.41 and reinserted in 2012/07/31 v2.42 for compatibilty reasons with package subfig.

```
6 \def\strip@period#1.\relax#2\@@@{#1}
```

```
7 \def\NR@sanitize@labelname{%
8 \@onelevel@sanitize\@currentlabelname
9 \edef\@currentlabelname{%
10 \expandafter\NR@strip@period\@currentlabelname
11 \ltx@empty.\ltx@empty\@nil
12 }%
13 }
```
# <span id="page-3-1"></span>**4.1 \label stuff**

Here is tested, whether package showkeys is loaded. But if option final is used, the macros of showkeys are not defined, so we have to check an additional test.

#### <span id="page-3-14"></span>\ifNR@showkeys

```
14 \newif\ifNR@showkeys
15 \NR@showkeysfalse
16 \@ifpackageloaded{showkeys}{%
17 \begingroup
18 \@ifundefined{SK@@label}{%
19 }\{%
20 \global\NR@showkeystrue
21 }%
22 \endgroup
23 }{}
```
<span id="page-3-15"></span><span id="page-3-12"></span>\label@hook Starting with LaTeX 2023-06-01 it is not longer needed to redefine \label as the kernel provides a hook and stores \@currentlabelname. But as there are packages like ntheorem and revtex which overwrites the kernel definition and then break nameref and hyperref we add a guard. We still support \label@hook for now as it is used below in \slabel and also in hyperref.

```
24 \providecommand*{\label@hook}{}
```

```
25 \ltx@GlobalAppendToMacro{\label@hook}{%
26 \NR@sanitize@labelname
27 }
28 \@ifl@t@r\fmtversion{2023-06-01}
29 {
30 \def\NR@label@copy#1{\@bsphack
31 \begingroup
32 \UseHookWithArguments{label}{1}{#1}%
33 \protected@write\@auxout{}%
34 {\string\newlabel{#1}{{\@currentlabel}{\thepage}%
35 {\@currentlabelname}{\@currentHref}{\@kernel@reserved@label@data}}}%
36 \endgroup
37 \@esphack}
38 \ifx\label\NR@label@copy
39 \else
40 \PackageWarning{nameref}{The definition of \string\label\space has changed!
41 \MessageBreak Check your packages!
42 \MessageBreak Replacing it with the kernel definition}
43 \let\label\NR@label@copy
44 \let\ltx@label\label %for amsmath
45 \fi
46 \AddToHookWithArguments{label}{\def\label@name{#1}\label@hook}
47 }
48 {
49
```
#### <span id="page-4-37"></span><span id="page-4-36"></span><span id="page-4-32"></span><span id="page-4-31"></span><span id="page-4-30"></span><span id="page-4-29"></span><span id="page-4-26"></span><span id="page-4-23"></span><span id="page-4-15"></span>\label

<span id="page-4-43"></span><span id="page-4-42"></span><span id="page-4-41"></span><span id="page-4-39"></span><span id="page-4-38"></span><span id="page-4-34"></span><span id="page-4-33"></span><span id="page-4-27"></span><span id="page-4-25"></span><span id="page-4-22"></span><span id="page-4-21"></span><span id="page-4-20"></span><span id="page-4-19"></span><span id="page-4-18"></span><span id="page-4-17"></span><span id="page-4-13"></span><span id="page-4-11"></span><span id="page-4-10"></span><span id="page-4-9"></span><span id="page-4-7"></span><span id="page-4-5"></span><span id="page-4-4"></span><span id="page-4-2"></span><span id="page-4-1"></span>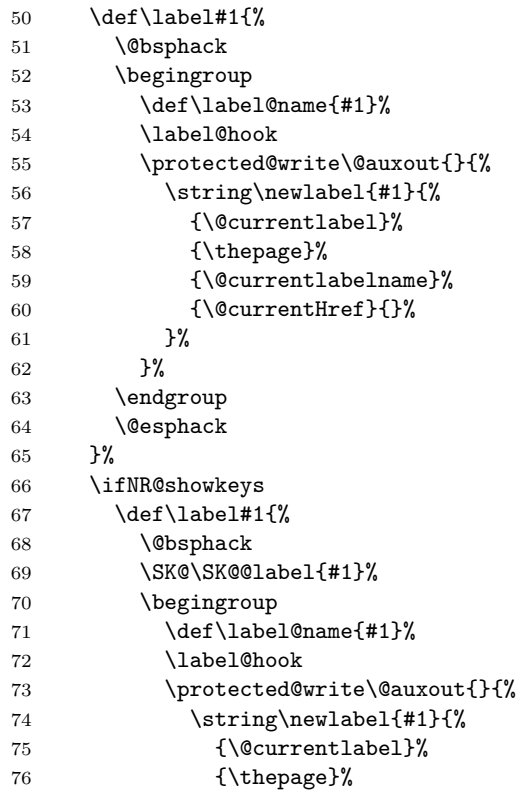

```
77 {\@currentlabelname}%
78 {\@currentHref}{}%
79 }%
80 }%
81 \qquad \qquad \text{h}82 \@esphack
83 }%
84 \overrightarrow{fi}85 }
```
<span id="page-5-32"></span>\ltx@label Starting with LaTeX 2023-06-01 it is not longer needed to update the amsmath command \ltx@label as nameref no longer changes \label

```
86 \@ifl@t@r\fmtversion{2023-06-01}
87 {}{\let\ltx@label\label}
```
Needed for the *subeqnarray* package.

### <span id="page-5-34"></span>\slabel

<span id="page-5-36"></span><span id="page-5-35"></span><span id="page-5-33"></span><span id="page-5-31"></span><span id="page-5-30"></span><span id="page-5-28"></span><span id="page-5-21"></span><span id="page-5-20"></span><span id="page-5-19"></span><span id="page-5-17"></span><span id="page-5-12"></span><span id="page-5-11"></span><span id="page-5-2"></span><span id="page-5-0"></span>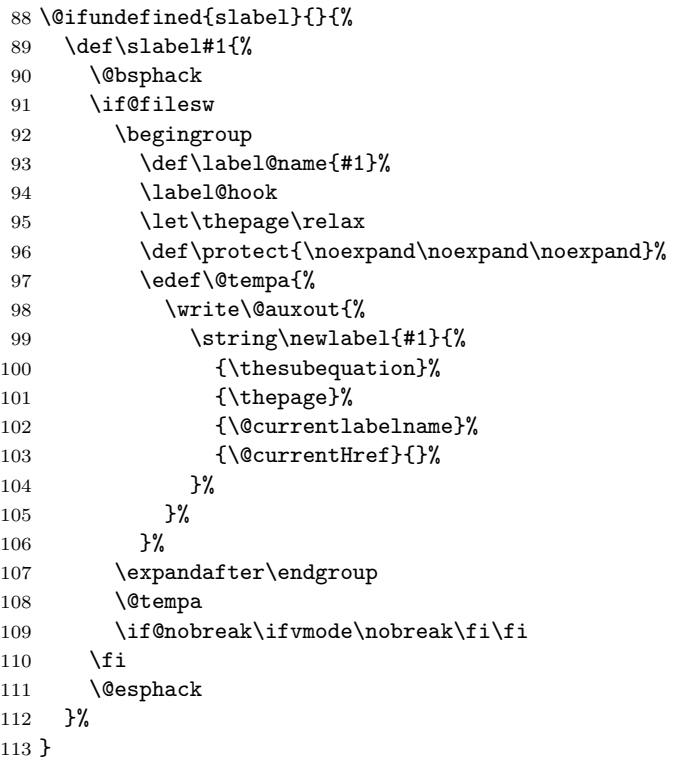

<span id="page-5-27"></span><span id="page-5-26"></span><span id="page-5-24"></span><span id="page-5-13"></span><span id="page-5-8"></span><span id="page-5-6"></span><span id="page-5-4"></span>Overload an AMS LATEX command, which uses \newlabel. Sigh!

#### <span id="page-5-16"></span>\@writetocindents@

<span id="page-5-22"></span><span id="page-5-18"></span><span id="page-5-15"></span><span id="page-5-14"></span><span id="page-5-9"></span><span id="page-5-1"></span> \def\@writetocindents@{% \begingroup \@for\@tempa:=-1,0,1,2,3\do{% \immediate\write\@auxout{% 118 \string\newlabel{tocindent\@tempa}{% 119 \csname r@tocindent\@tempa\endcsname{}{}{}{}} <span id="page-6-15"></span>120 }% }% }% \endgroup }

## <span id="page-6-0"></span>**4.2 Changes of section macros**

Add to the underlying section heading macros so that they note the section name for use by label.

If a section heading or the like has a \label in it, we need to extract it, or subsequent processing breaks.

#### <span id="page-6-18"></span>\NR@gettitle

```
125 \def\NR@gettitle#1{%
126 \GetTitleString{#1}%
127 \let\@currentlabelname\GetTitleStringResult
128 }
```
First the numbered sections. While we are about it, put in a useful section formatting macro.

#### <span id="page-6-21"></span>\NR@sect

```
129 \let\NR@sect\@sect
```
<span id="page-6-17"></span>\newcounter{section@level}

#### <span id="page-6-8"></span>\@sect

```
131 \@ifundefined{NR@nopatch@sectioning}
132 {\def\@sect#1#2#3#4#5#6[#7]#8{%
133 \setcounter{section@level}{#2}%
134 \NR@gettitle{#7}%
135 \NR@sect{#1}{#2}{#3}{#4}{#5}{#6}[{#7}]{\Sectionformat{#8}{#2}}%
136 }}{}
```
<span id="page-6-22"></span>and now the unnumbered ones

#### <span id="page-6-23"></span>\NR@ssect

<span id="page-6-10"></span>\let\NR@ssect\@ssect

#### <span id="page-6-11"></span>\@ssect

```
138 \@ifundefined{NR@nopatch@sectioning}
139 {\def\@ssect#1#2#3#4#5{%
140 \NR@gettitle{#5}%
141 \NR@ssect{#1}{#2}{#3}{#4}{\Sectionformat{#5}{#1}}%
142 }}{}
```
<span id="page-6-24"></span>Parts and chapters are treated differently. sigh. \@part and \@spart are \long because of class memoir.

```
143 \let\NR@part\@part
```

```
144 \let\NR@spart\@spart
```

```
145 \let\NR@chapter\@chapter
```

```
146 \let\NR@schapter\@schapter
```

```
147 \@ifundefined{NR@nopatch@sectioning}
148 {%
149 \long\def\@part[#1]#2{%
150 \NR@gettitle{#1}%
151 \NR@part[{#1}]{#2}%
152 }
153 \long\def\@spart#1{%
154 \NR@gettitle{#1}%
155 \NR@spart{#1}%
156 }
157 \def\@chapter[#1]#2{%
158 \NR@gettitle{#1}%
159 \NR@chapter[{#1}]{#2}%
160 }
161 \def\@schapter#1{%
162 \NR@gettitle{#1}%
163 \NR@schapter{#1}%
164 }}{}
  Captions
165 \AtBeginDocument{%
166 \@ifpackageloaded{hyperref}{}
167 {%
168 \@ifundefined{NR@nopatch@caption}
169 {\let\NR@@caption\@caption
170 \long\def\@caption#1[#2]{%
171 \NR@gettitle{#2}%
172 \NR@@caption{#1}[{#2}]%
173 }}%
174 {}%
175 }%
176 \@ifpackageloaded{longtable}{%
177 \@ifundefined{NR@nopatch@longtable}
178 {%
179 \let\NRorg@LT@c@ption\LT@c@ption
180 \def\LT@c@ption#1[#2]#3{%
181 \NRorg@LT@c@ption{#1}[{#2}]{#3}%
182 \def\@tempa{#2}%
183 \ifx\@tempa\@empty
184 \else
185 \NR@gettitle{#2}%
186 \fi
187 }%
188 }{}%
189 }{}%
  Environment 'description'.
190 \ltx@IfUndefined{descriptionlabel}{%
191 }{%
192 \@ifundefined{NR@nopatch@lists}
193 {\let\NRorg@descriptionlabel\descriptionlabel
194 \def\descriptionlabel#1{%
195 \NR@gettitle{#1}%
```

```
196 \NRorg@descriptionlabel{#1}%
```

```
197 }%
198 }{}%
199 }%
200 }
```
<span id="page-8-0"></span>**4.2.1 Theorems**

```
201 \@ifundefined{NR@nopatch@theorem}{%
202 \ltx@IfUndefined{@opargbegintheorem}{}{%
203 \let\NRorg@opargbegintheorem\@opargbegintheorem
204 \def\@opargbegintheorem#1#2#3{%
205 \NR@gettitle{#3}%
206 \NRorg@opargbegintheorem{#1}{#2}{#3}%
207 }%
208 }
209 }{}
210 \@ifundefined{NR@nopatch@amsthm}{%
211 \AtBeginDocument{%
212 \@ifpackageloaded{amsthm}{%
213 \let\NRorg@begintheorem\@begintheorem
214 \begingroup
215 \edef\x{macro:\string#1\string#2[\string#3]}%
216 \@onelevel@sanitize\x
217 \def\y#1->#2\@nil{#1}%
218 \edef\z{\expandafter\y\meaning\@begintheorem->\@nil}%
219 \@onelevel@sanitize\z
220 \expandafter\endgroup
221 \iint x \zeta z222 \def\@begintheorem#1#2[#3]{%
223 \NR@gettitle{#3}%
224 \NRorg@begintheorem{#1}{#2}[{#3}]%
225 }%
226 \forallfi
227 }{}%
228 }}{}
```
### <span id="page-8-30"></span><span id="page-8-29"></span><span id="page-8-26"></span><span id="page-8-25"></span><span id="page-8-24"></span><span id="page-8-13"></span><span id="page-8-12"></span><span id="page-8-11"></span><span id="page-8-4"></span><span id="page-8-3"></span><span id="page-8-1"></span>**4.3 Referencing stuff**

We default the label and hypertext reference to be empty.

```
229 \providecommand*{\@currentlabelname}{}
230 \providecommand*{\@currentHref}{}
```
Since the second part of the preserved reference now has five parts (number, page, name, hypertext reference and file), we need extra utility macros:

#### <span id="page-8-7"></span>\@firstoffive

<span id="page-8-20"></span>\long\def\@firstoffive#1#2#3#4#5{#1}

#### <span id="page-8-16"></span>\@secondoffive

<span id="page-8-21"></span>\long\def\@secondoffive#1#2#3#4#5{#2}

#### <span id="page-8-17"></span>\@thirdoffive

<span id="page-8-22"></span>\long\def\@thirdoffive#1#2#3#4#5{#3}

#### <span id="page-9-3"></span>\@fourthoffive

#### <span id="page-9-12"></span>234 \long\def\@fourthoffive#1#2#3#4#5{#4}

#### <span id="page-9-0"></span>\@fifthoffive

#### <span id="page-9-13"></span>235 \long\def\@fifthoffive#1#2#3#4#5{#5}

We have to redefine \ref, \Ref and \pageref to know about extra reference elements. Make them robust, and compatible with Babel. We also define starred versions so that it doesn't depend on hyperref if they are defined or not. We use the same internal names as hyperref. The Babel switch is mimicked if not already defined. Some support for package showkeys is implemented. If option notref of that package is set, **\SK@ref** has the meaning of **\@empty**.

#### <span id="page-9-6"></span>\@safe@activestrue

<span id="page-9-28"></span>236 \providecommand\*\@safe@activestrue{}%

#### <span id="page-9-5"></span>\@safe@activesfalse

<span id="page-9-29"></span>237 \providecommand\*\@safe@activesfalse{}%

#### <span id="page-9-24"></span>\NR@ref@showkeys

<span id="page-9-22"></span>238 \newcommand\NR@ref@showkeys[1]{}%

#### <span id="page-9-27"></span>\NR@setref

<span id="page-9-19"></span><span id="page-9-18"></span><span id="page-9-14"></span><span id="page-9-10"></span><span id="page-9-7"></span>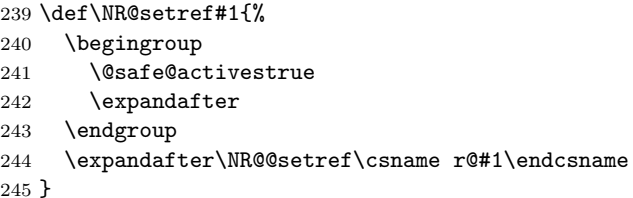

#### <span id="page-9-23"></span>\NR@@setref

<span id="page-9-21"></span><span id="page-9-20"></span><span id="page-9-15"></span><span id="page-9-11"></span><span id="page-9-9"></span><span id="page-9-8"></span> \def\NR@@setref#1{% \ifx\@undefined#1% \let#1\relax  $\mathbf{f}$  \@setref#1% 251 }

#### <span id="page-9-30"></span>\T@ref

```
252 \def\T@ref#1{%
253 \NR@ref@showkeys{#1}%
254 \NR@setref{#1}\@firstoffive{#1}%
255 }%
```
#### <span id="page-9-4"></span>\@refstar

```
256 \def\@refstar#1{%
257 \NR@ref@showkeys{#1}%
258 \NR@setref{#1}\@firstoffive{#1}%
259 }%
```

```
\T@pageref
```

```
260 \def\T@pageref#1{%
261 \NR@ref@showkeys{#1}%
262 \NR@setref{#1}\@secondoffive{#1}%
263 }%
```
#### <span id="page-10-2"></span>\@pagerefstar

```
264 \def\@pagerefstar#1{%
265 \NR@ref@showkeys{#1}%
266 \NR@setref{#1}\@secondoffive{#1}%
267 }%
```
#### <span id="page-10-33"></span>\T@Ref

```
268 \def\T@Ref#1{%
269 \NR@ref@showkeys{#1}%
270 \NR@setref{#1}\NR@MakeUppercaseFirstOfFive{#1}%
271 }%
272 \def\NR@MakeUppercaseFirstOfFive#1#2#3#4#5{%
273 \MakeUppercase#1%
274 }%
```
#### <span id="page-10-0"></span>\@Refstar

```
275 \def\@Refstar#1{%
276 \NR@ref@showkeys{#1}%
277 \NR@setref{#1}\NR@MakeUppercaseFirstOfFive{#1}%
278 }%
279 \ifNR@showkeys
280 \ifx\SK@ref\@empty
281 \else
282 \renewcommand\NR@ref@showkeys[1]{%
283 \@safe@activestrue
284 \SK@\SK@@ref{#1}%
285 \@safe@activesfalse}
286 \fi
287 \fi
```
<span id="page-10-31"></span><span id="page-10-28"></span><span id="page-10-19"></span><span id="page-10-18"></span><span id="page-10-6"></span><span id="page-10-5"></span>Package hyperref uses the same definitions of **\ref**, **\Ref** and **\pageref** but has to redefine the non-starred command to add the hyperlink support. \DeclareRobustCommand is used by hyperref. Package nameref can be loaded before, after hyperref or after hyperref's definitions in \AtBeginDocument. We have to postpone the definition to \AtBeginDocument to avoid that showkeys overwrites them again.

<span id="page-10-9"></span>\AddToHook{begindocument}{%

#### <span id="page-10-30"></span>\ref

```
289 \DeclareDocumentCommand\ref{s}
290 {\IfBooleanTF{#1}{\@refstar}{\T@ref}}%
```
#### <span id="page-10-29"></span>\pageref

```
291 \DeclareDocumentCommand\pageref{s}
292 {\IfBooleanTF{#1}{\@pagerefstar}{\T@pageref}}%
```

```
\Ref
```

```
293 \DeclareDocumentCommand\Ref{s}
294 {\IfBooleanTF{#1}{\@Refstar}{\T@Ref}}%
295 }
296 \DeclareHookRule{begindocument}{showkeys}{before}{nameref}
```
### <span id="page-11-13"></span><span id="page-11-0"></span>**4.4 Usage and frontend**

Access the (third) name part with \nameref;

#### <span id="page-11-29"></span>\T@nameref

```
297 \def\T@nameref#1{%
298 \NR@ref@showkeys{#1}%
299 \begingroup
300 \let\label\@gobble
301 \NR@setref{#1}\@thirdoffive{#1}%
302 \endgroup
303 }%
```
#### <span id="page-11-5"></span>\@namerefstar

```
304 \def\@namerefstar#1{%
305 \NR@ref@showkeys{#1}%
306 \begingroup
307 \let\label\@gobble
308 \NR@setref{#1}\@thirdoffive{#1}%
309 \endgroup
310 }%
```
#### <span id="page-11-20"></span>\nameref

<span id="page-11-24"></span><span id="page-11-21"></span><span id="page-11-6"></span><span id="page-11-4"></span>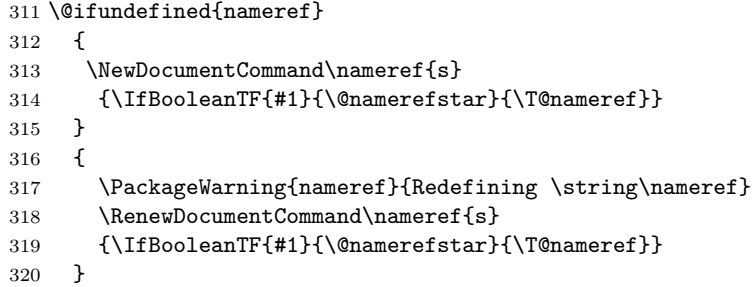

<span id="page-11-27"></span><span id="page-11-19"></span><span id="page-11-7"></span>\Nameref An extended form which gives title and page number. Not really useful, quotes are english, and no starred version. varioref can do that better. Remove?? \def\Nameref#1{`\nameref{#1}' on page~\pageref{#1}}

<span id="page-11-28"></span>\Sectionformat The default for \Sectionformat

```
322 \providecommand\Sectionformat[2]{#1}
```
### <span id="page-12-0"></span>**4.5 Compatibility with varioref**

[This section was derived by Corey Minyard minyard@acm.org from the varioref package] Changed in 2019-09-12 by Frank Mittelbach to adapt to changes in varioref

```
323 \AtBeginDocument{%
324 \ifx\csname @@vpageref\endcsname\relax
325 \else
This requires a varioref newer than 2019-09-12
326 \let\NR@@vpageref\@@vpageref
327 \def\@@vpageref#1[#2]#3{%
328 \begingroup
329 \csname @safe@activestrue\endcsname
330 \qquad \qquad \text{def}\{x\}331 \@onelevel@sanitize\x
332 \toks@{%
333 \NR@@vpageref{#1}[{#2}]%
334 }%
335 \edef\x{\endgroup
336 \theta{\x}337 }%
338 \quad \text{rx}339 }%
340 \DeclareRobustCommand\vnameref[1]{%
341 \unskip~\nameref{#1} %
342 \@vpageref[\unskip]{#1}%
343 }%
344 \fi
345 }
```
## <span id="page-12-29"></span><span id="page-12-27"></span><span id="page-12-24"></span><span id="page-12-21"></span><span id="page-12-18"></span><span id="page-12-15"></span><span id="page-12-9"></span><span id="page-12-1"></span>**4.6 Support for package listings**

```
346 \AtBeginDocument{%
347 \@ifpackageloaded{listings}{%
348 \@ifundefined{NR@nopatch@listings}
349 {%
350 \let\NROrg@lst@MakeCaption\lst@MakeCaption
351 \def\lst@MakeCaption{%
352 \ifx\lst@label\@empty
353 \else
354 \let\@currentlabelname\lst@@caption
355 \fi
356 \NROrg@lst@MakeCaption
357 }%
358 }{}%
359 }{}%
360 }
361 \langle/package\rangle
```
# <span id="page-13-0"></span>**5 Index**

Numbers written in italic refer to the page where the corresponding entry is described; numbers underlined refer to the code line of the definition; numbers in roman refer to the code lines where the entry is used.

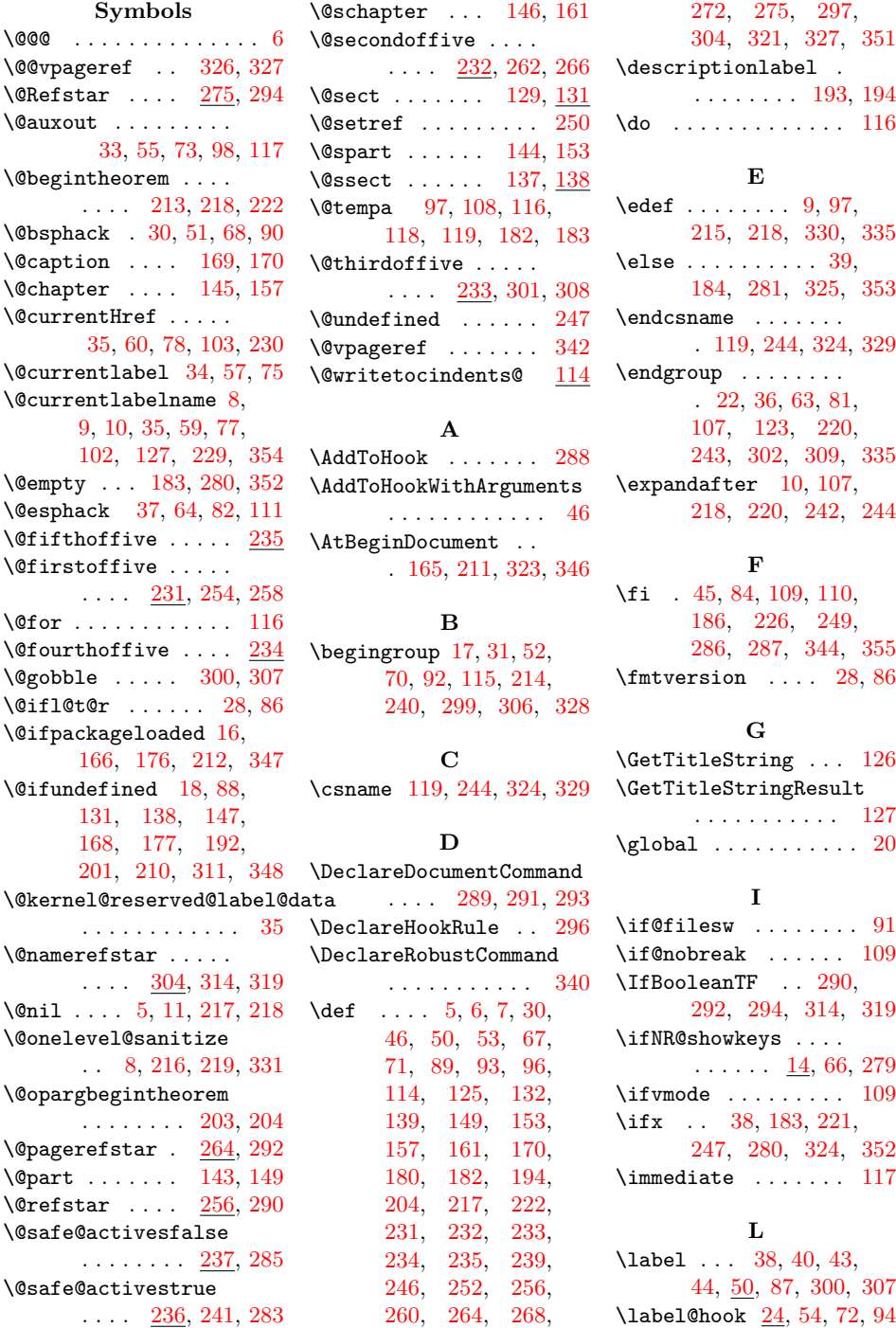

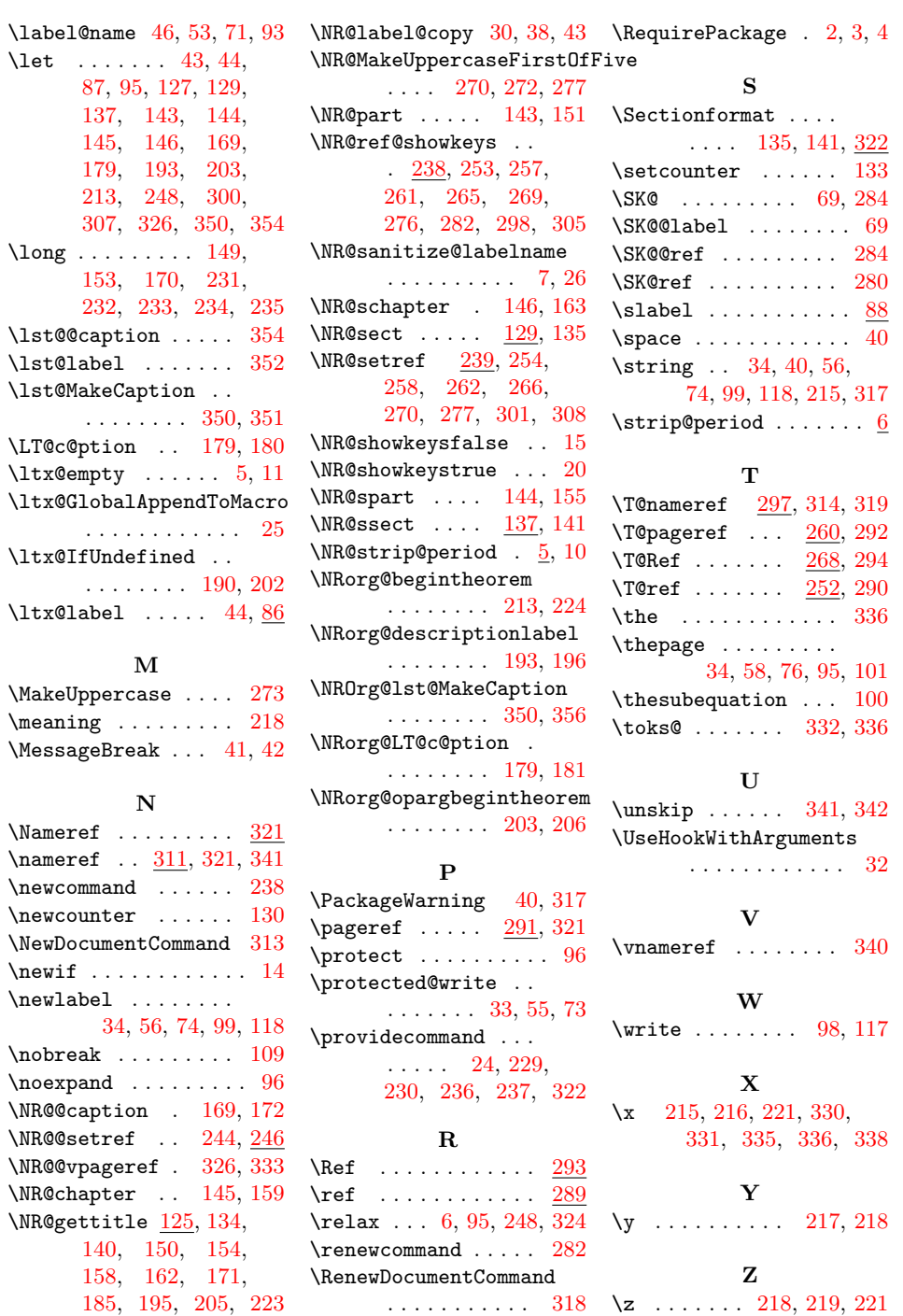